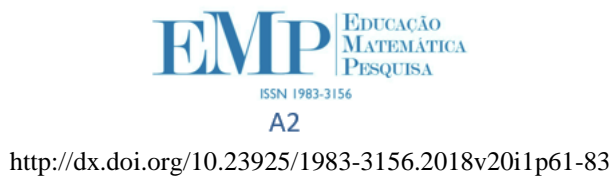

## **Aprehensiones y modificaciones en el registro Gráfico-Dinámico del paraboloide elíptico**

**Apprehensions and modifications into the Dynamic-Graphical register of the elliptical paraboloid**

# TITO NELSON PEÑALOZA VARA <sup>1</sup> JESÚS VICTORIA FLORES SALAZAR <sup>2</sup>

\_\_\_\_\_\_\_\_\_\_\_\_\_\_\_\_\_\_\_\_\_\_\_\_\_\_\_\_\_\_\_\_\_\_\_\_\_

### **Resumen**

*El presente artículo tiene como objetivo estudiar, en el registro Gráfico-Dinámico (RGD), las aprehensiones y modificaciones de las representaciones del paraboloide elíptico por medio del ambiente de representaciones dinámicas Geogebra 3D. Para ello, se toma como base aspectos de la teoría de Registros de Representaciones Semióticas y la investigación realizada por el primer autor. Se configura el RGD con representaciones del paraboloide elíptico y se analiza cómo se desarrollan sus aprehensiones y modificaciones. Se concluye que el desarrollo de aprehensiones en tareas que involucran la noción de paraboloide elíptico puede ser realizado en el RGD y se piensa que es posible investigar otros objetos matemáticos que puedan ser representados en dicho registro.*

*Palabras-clave: Registro Gráfico-dinámico. Paraboloide elíptico. Geogebra 3D.*

#### **Abstract**

**.** 

*This paper aims at studying the apprehensions and modifications of an elliptic paraboloid in the Dynamic-Graphic Register (DGR) through the environment of dynamic representations Geogebra 3D. To do that, we take aspects from Duval's Theory of Registers of Semiotic Representation as well as a study on paraboloid visualization as a benchmark. We configured the DGR of the elliptic paraboloid and analyzed how apprehensions and modifications develop in such register. We concluded stating that developing apprehensions in tasks that involve the notion of elliptic paraboloid can be done in the DGR, and we empathize that this type of research can be realized with other mathematical objects that may be represented in such register.*

*Keywords: Dynamic-Graphic Register. Elliptic paraboloid. Geogebra 3D.*

 $1$  Magister en Enseñanza de las Matemáticas – PUCP – Perú, miembro del grupo TecVEM-IREM/PUCP e-mail: [a20123933@pucp.pe](mailto:a20123933@pucp.pe)

<sup>2</sup> Doctora en Educación Matemática – PUC-SP, Profesora del Departamento de Ciencias, Sección Matemáticas – PUCP – Perú, Directora de la Maestría en Enseñanza de las Matemáticas y miembro del grupo TecVEM-IREM/PUCP–Perú, e-mail: [jvflores@pucp.pe.](mailto:jvflores@pucp.pe)

### **Introducción**

Como tenemos interés en estudiar cómo se configura el registro gráfico para el paraboloide elíptico, así como el desarrollo de sus aprehensiones y modificaciones cuando se interactúa con un ambiente de representaciones dinámicas como el Geogebra 3D, este artículo toma como base la investigación de Peñaloza (2016), y presenta un estudio de las representaciones del paraboloide elíptico, sus aprehensiones y modificaciones en el registro Gráfico-Dinámico (RGD). Por ello, delimitamos este estudio al paraboloide elíptico en  $R<sup>3</sup>$  con vértice distinto del origen de coordenadas y eje principal paralelo al eje Y.

En ese sentido, tomamos aspectos de la Teoría de Registros de Representación Semiótica de Duval (1993;1995) para presentar las transformaciones de las representaciones semióticas del paraboloide elíptico y las aprehensiones y modificaciones en el RGD del mismo, finalizando con una reflexión sobre la importancia de realizar tratamientos y modificaciones en las representaciones gráficas de dicha superficie por medio de un ambiente de representaciones dinámicas tal como el Geogebra 3D.

### **Registros de Representación Semiótica: el paraboloide elíptico**

Como los objetos matemáticos, dada su naturaleza abstracta e intangible, necesitan un medio tangible para poder realizar transformaciones entre ellos y producir nuevos significados, Duval (1995, p. 144) establece que:

> (...) la actividad matemática se realiza necesariamente en un contexto de representación, ya que no hay otra manera de tener acceso al objeto matemático directamente por la percepción, siendo los estudiantes capaces de reconocer el mismo objeto matemático de conocimiento en otros contextos y utilizarlos.

Para el autor, el aprendizaje en matemática está relacionado a los procesos de semiósis y noesis. Denomina "semiósis" a la aprehensión o producción de una representación semiótica, y "noesis", a la aprehensión conceptual de un objeto. Es preciso afirmar que la noesis es inseparable de la semiósis. Para que ocurra la aprehensión de un objeto matemático es necesario que la noesis (conceptualización) ocurra por medio de semiósis (representaciones).

Según Duval (1993, p. 39) las representaciones "son producciones constituidas por el empleo de signos que pertenecen a un sistema de representación los cuales tienen sus propias dificultades de significado y de funcionamiento". El investigador define los siguientes registros: lenguaje natural, algebraico, gráfico y figural.

En este trabajo, como se muestra en el Cuadro 1 movilizamos los registros lenguaje natural, algebraico y gráfico.

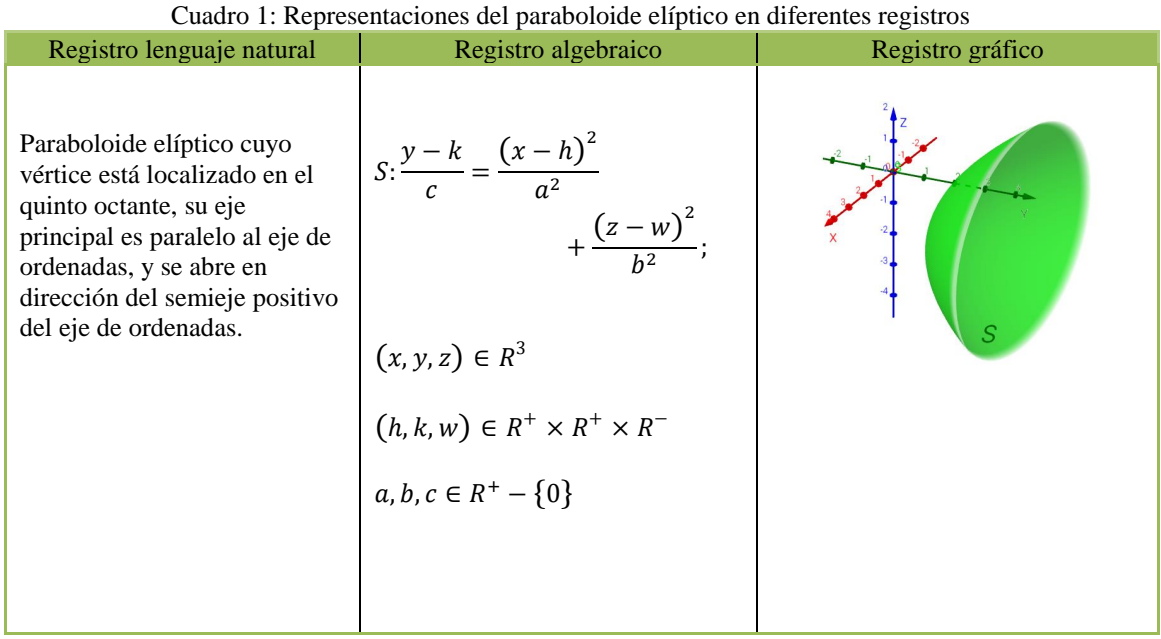

Fuente: Adaptado de Peñaloza (2016)

Como muestra el cuadro 1, en el registro de lenguaje natural se requiere de mayor información para poder describir al paraboloide elíptico, mientras que su representación en el registro algebraico se describe en términos más generales a dicho objeto. De forma similar, el objeto puede ser representado en el registro gráfico. En ese sentido, en este artículo se presenta su representación en el ambiente de representaciones dinámicas Geogebra.

### **Registro Gráfico-Dinámico para el Paraboloide Elíptico**

Con base en la investigación de Salazar y Almouloud (2015), quienes consideraron la importancia de los ambientes de representaciones dinámicas en la enseñanza y aprendizaje de la geometría y configuran el Registro Figural Dinámico, en el presente estudio establecemos el registro Gráfico-Dinámico en el ambiente de representaciones dinámicas Geogebra 3D, para ello constituimos la formación, tratamiento y conversión Gráfico-Dinámico para las representaciones del paraboloide elíptico.

En ese sentido, el Geogebra 3D tiene las herramientas necesarias para representar al paraboloide elíptico (ver figura1).

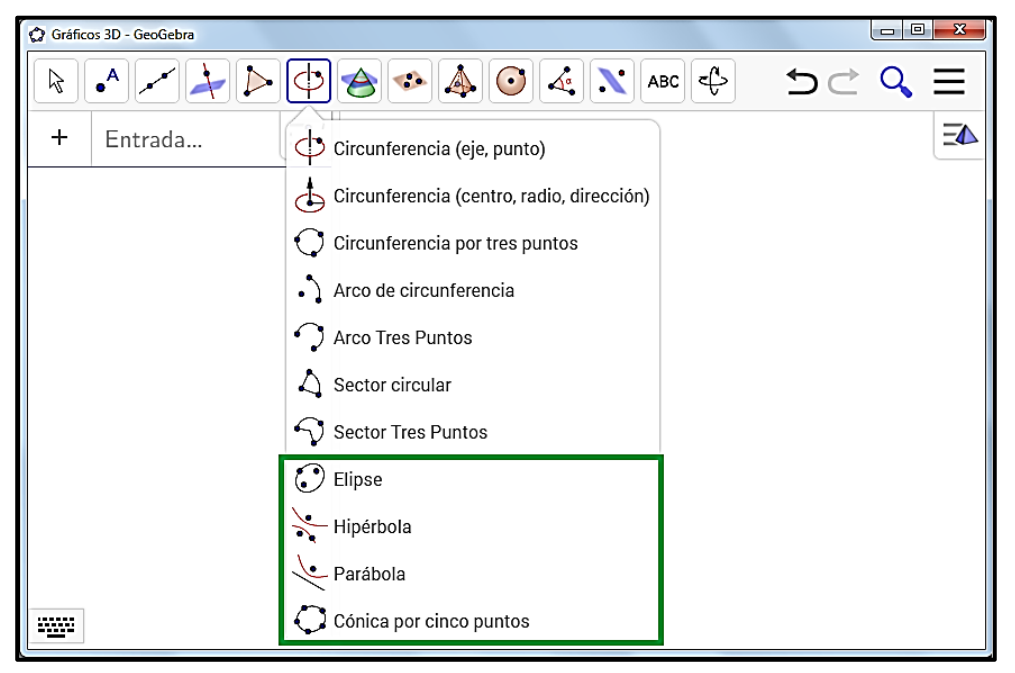

Figura 1 - Herramientas para representar cónicas.

Fuente: Producida por los autores

Podemos ver en la figura 1 las herramientas que permiten representar curvas planas, entre las cuales nos interesan las herramientas *Elipse*, *Parábola* y *Cónica por cinco puntos*. En el caso de la elipse, como elementos de entrada, se requiere los dos focos y un punto de paso, para la parábola el foco y la directriz y, para la tercera herramienta, se requiere de cinco puntos de paso.

En caso de disponerse de elementos distintos a los requeridos, puede utilizarse otras herramientas para obtener por intersección otros puntos de paso, focos, trazar rectas, entre otros, las cuales también están disponibles en el *Geogebra 3D*. Esta forma de representación corresponde a una *formación Gráfico-Dinámico para representaciones del paraboloide elíptico* por el uso de herramientas del software para representar, en este caso, las cónicas.

Así, para representar la parábola *T* que pasa por los puntos  $A(1,10,5)$ ,  $B(1,4,2)$ ,  $C(1,2,-1)$ ,  $D(1,4,-4)$   $yE(1,10,-7)$ , ingresamos sus coordenadas en la *Barra de Entrada*, y luego utilizamos la herramienta *Cónica por cinco puntos .*

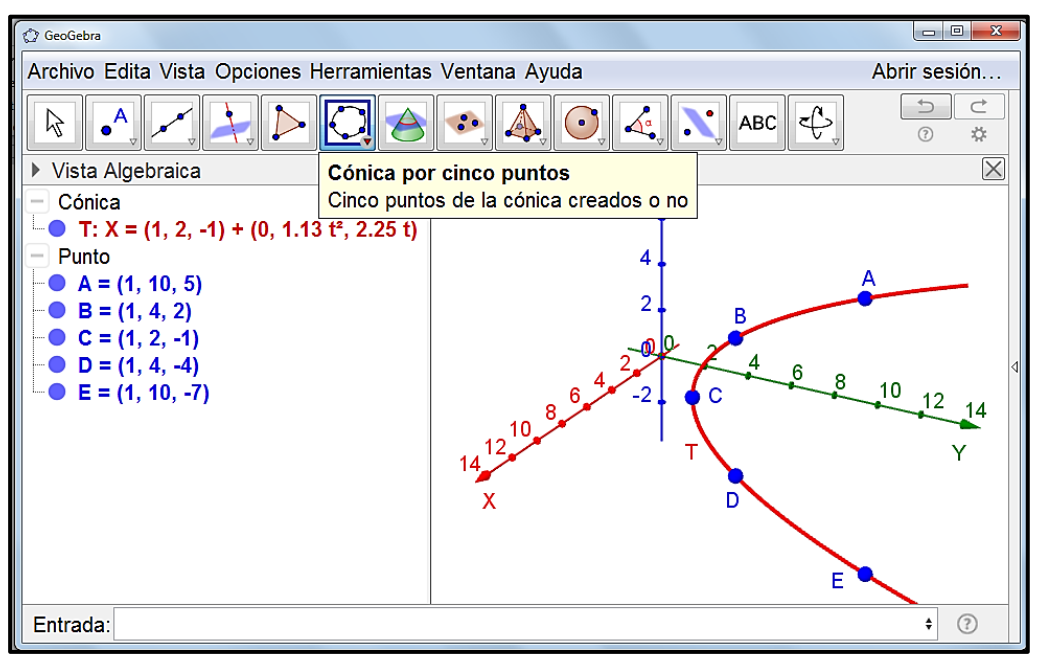

Figura 2 – Representación de uma parábola por cinco puntos de paso.

Fuente: Producida por los autores

En la figura 2, la curva *T* representa una parábola que pasa por cinco puntos de paso, cuya representación algebraica está dada en coordenadas paramétricas tal como se aprecia en la vista algebraica. Así mismo, dicha curva *T* puede representar la intersección de dos superficies las cuales para nuestros propósitos, por ejemplo, pueden ser un paraboloide y un plano de corte perpendicular a su eje. La intersección del paraboloide representado por

2  $(x-1)^2$   $(z+1)^2$  $S: \frac{y-2}{2} = \frac{(x-1)^2}{16} + \frac{(z+1)^2}{9}$  $=\frac{(x-1)^2}{15}+\frac{(z-1)^2}{15}$ con el plano *x* = 1, da como lugar una parábola. Dado que las opciones para representar gráficamente una parábola en *Geogebra 3D* según la figura 1 son la directriz y el foco, se han tabulado cinco puntos de paso (los puntos *A*, *B*, *C*, *D* y *E*) para utilizar la herramienta *Cónica por cinco puntos*  $\mathbb{C}$  y representar la parábola *T*, tal como puede verse en la figura 2.

En otro caso (ver figura 3), dada la ecuación del paraboloide 2  $(x-1)^2 (z+1)^2$  $S: \frac{y-2}{2} = \frac{(x-1)^2}{16} + \frac{(z+1)^2}{9}$  $=\frac{(x-1)^2}{16}+\frac{(z-1)^2}{16}$ se pide graficar el corte con el plano  $y = 4$ , la curva es la siguiente:

$$
C: \begin{cases} 1 = \frac{(x-1)^2}{16} + \frac{(z+1)^2}{9} \\ y = 4 \end{cases}
$$

la cual representa una elipse contenida en el plano  $y = 4$ , centro  $(1, 4, -1)$ , eje focal paralelo al eje X, y cuyos ejes mayor y menor miden 8 y 6, respectivamente. Con esta información, obtenemos las coordenadas de los vértices  $V_1(5,4,-1), V_2(-3,4,-1)$ , y extremos del eje menor  $B_1(1,4,-4), B_2(1,4,2)$ .

En la figura 3 se ha representado la curva *C* por medio de sus vértices, extremos del eje

menor, y el punto  $3, 4, \frac{3}{2}\sqrt{3}-1$ 2  $P\left(3,4,\frac{3}{2}\sqrt{3}-1\right)$  el cual se obtuvo por tabulación.

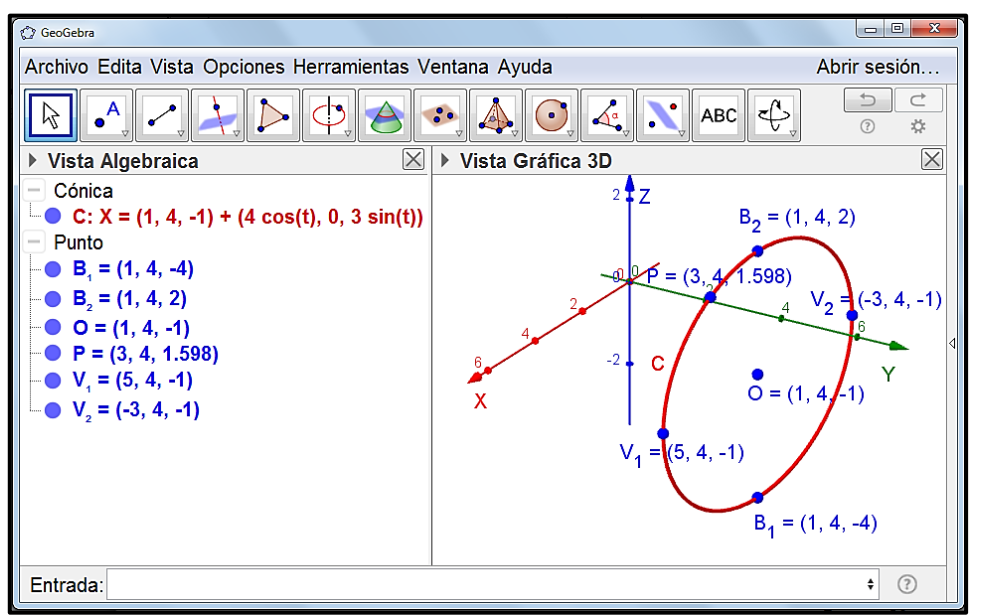

Figura 3 - Representación de una elipse por cinco puntos de paso.

Fuente: Producida por los autores

Otra alternativa al caso de la figura 3 sería calcular las coordenadas de los focos de la elipse *C*, graficarla y utilizar la herramienta *Elipse* , tomando como elementos de entrada los dos focos y un punto de paso no colineal con los focos, el cual puede ser cualquiera de los extremos del eje menor.

En la siguiente figura 4–(*a*) se han representado los focos *F1*, *F2*, y el extremo del eje menor *B<sup>2</sup>* como elementos para graficar la curva *C* por medio de la herramienta *Elipse*. En la figura 4–(*b*), se han obtenido los focos de la elipse *C* por *construcción*.

Por medio de la herramienta *Circunferencia (centro, radio, dirección)*  $\bigotimes$ , y con elementos de entrada el punto *B<sup>2</sup>* como centro, dirección la recta *L* perpendicular al plano de corte *P* y que pasa por *B2*, y radio la distancia entre el centro *O* y el vértice *V1*, se traza la circunferencia  $c_I$  la cual intersecta al segmento  $V_1V_2$  en los puntos A y B, los cuales son los focos de la elipse *C*. Finalmente con la herramienta *Elipse*  $\bigcirc$  y con los elementos de entrada *A*, *B* y *B2*, se representa la elipse *C*.

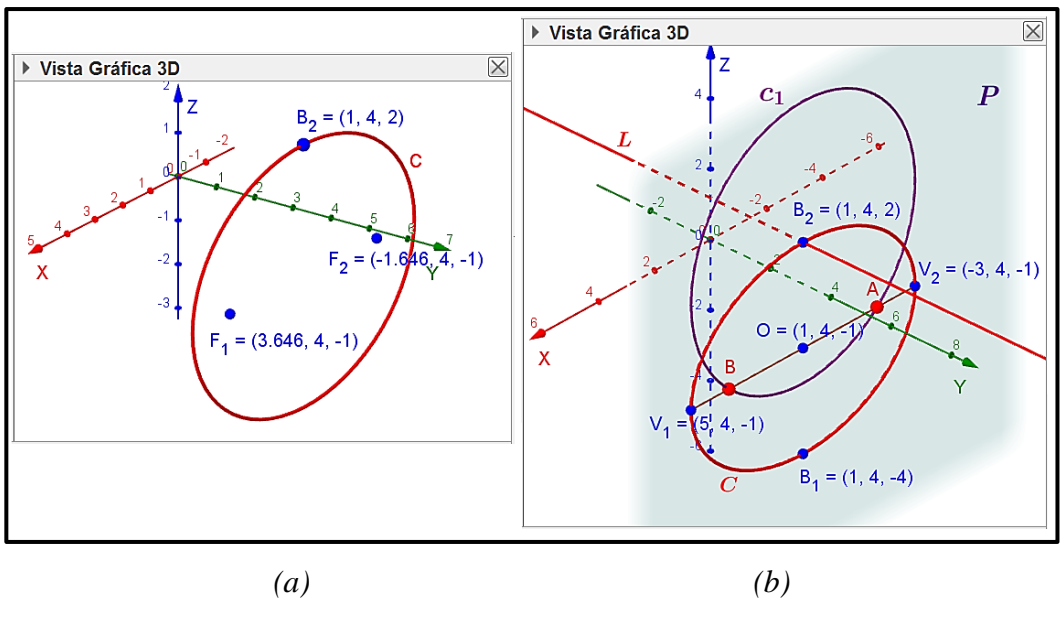

Figura 4 – Herramienta *Elipse*.

Fuente: Producida por los autores

Según lo expuesto, pueden presentarse más casos de representación de otros tipos de cónicas mediante *construcciones* dadas las limitaciones de las herramientas por defecto. Así mismo, el proceso descrito para representar gráficamente la elipse de la figura 4–(*b*) puede registrarse en una *Macro*, herramienta la cual permitiría graficar curvas en distintas posiciones en  $R<sup>3</sup>$  dependiendo de las ubicaciones, en este caso particular, de los vértices y extremos del eje menor.

La expresión general del paraboloide elíptico  $(x-h)^2$   $(z-w)^2$  $\frac{2}{2} + \frac{1}{b^2}$  $y - k (x - h)^2 (z - w)$  $\frac{a}{c} = \frac{a^2}{a^2} + \frac{a}{b}$  $-k\left(x-h\right)^{2}$   $(z-w)$  $=\frac{(x-h)^2}{2}+\frac{(z+h)^2}{2}$ puede ser representado mediante los deslizadores *h*, *k*, *w*, *c* los cuales pueden tomar valores reales  $(c \neq 0)$ , y los deslizadores *a*, *b* que toman valores positivos, y pueden ser modificados dándole a la representación un comportamiento dinámico. Así mismo, pueden realizarse rotaciones, modificaciones de dimensiones, etc., correspondiendo a un *tratamiento Gráfico-Dinámico para representaciones del paraboloide elíptico*.

Dependiendo del tipo de manipulación en la representación gráfica, la cual puede ser de manera directa o indirecta, hemos considerado dos tipos de tratamiento Gráfico-Dinámico: *tratamiento con deslizador* el cual se realiza de forma indirecta por medio de la modificación de los valores de elementos que definen la representación tales como coordenadas, coeficientes en representaciones algebraicas, incremento de desplazamientos y/o giros, entre otros, los cuales dependen de deslizadores; y *tratamiento sin deslizador* el cual se realiza directamente en las representaciones gráficas en puntos de la representación por medio del mouse.

En la Figura 5 al modificar los valores de *h*, *k*, *w* en el paraboloide elíptico representado

por  $(x-h)^2$   $(z-w)^2$  $\frac{2}{2} + \frac{1}{b^2}$  $y - k (x - h)^2 (z - w)$  $\frac{a}{c} = \frac{a^2}{a^2} + \frac{a}{b}$  $-k\left(x-h\right)^{2}$   $(z-w)$  $=\frac{(x-h)^2}{2}+\frac{(z+h)^2}{2}$ , estaríamos realizando un tratamiento con deslizador, lo cual produce un cambio de la posición de la representación, y al activar la función *rastro* añadiríamos sensación de movimiento, siendo esta última característica típica de las representaciones dinámicas. Se ha representado el cambio de posición del paraboloide, cuyo vértice se desplaza en dirección paralela al eje *Z* al manipular el dial del deslizador *w*, manteniendo constantes los otros deslizadores y por ende, la *forma* de la representación.

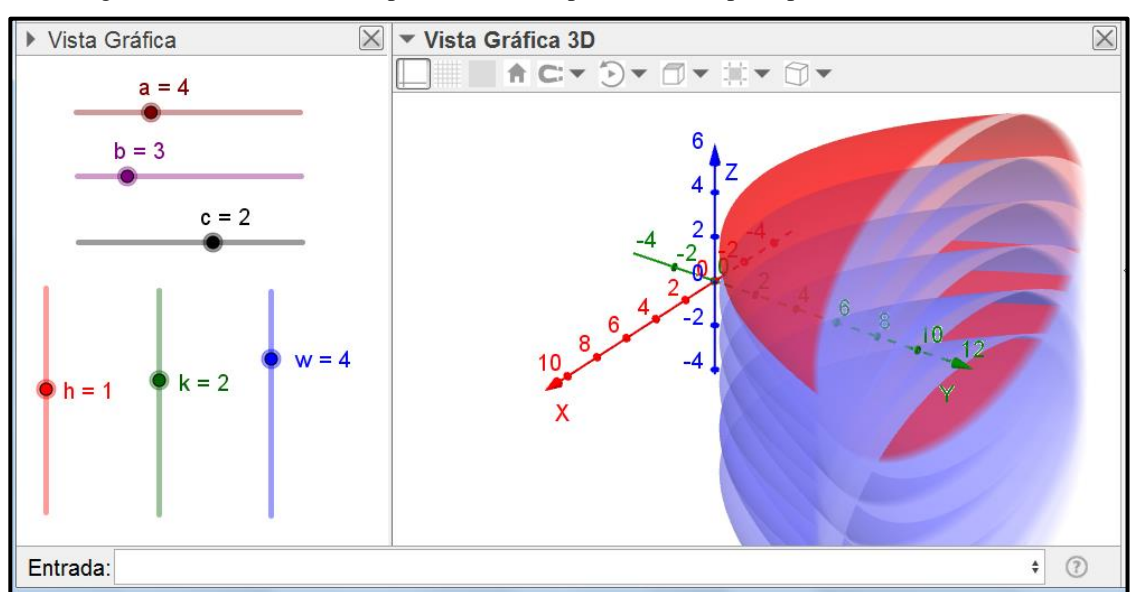

Figura 5 - Traslación de la representación del paraboloide elíptico por medio del deslizador.

Fuente: Producida por los autores

Notamos que es factible ubicar el vértice del paraboloide elíptico en cualquier región de  $R<sup>3</sup>$ , con la finalidad de plantear una situación problemática, o realizar alguna simulación práctica.

Al reflejar la representación de un paraboloide elíptico respecto de cualquier plano representado en la *Vista Gráfica 3D*, se obtiene la representación de un nuevo paraboloide el cual es la traslación y/o rotación del primero. Si el plano de reflexión cambia de dirección al manipular cualquiera de los elementos que lo definen, ya sea mediante un

punto de paso, su vector normal, valor de algún coeficiente de su ecuación, etc., y activando su rastro, se realiza una *rotación continua* de la representación de dicha superficie.

En la figura 6 se muestra la rotación *S'* de la superficie *S* por reflexión respecto del plano *P*, el cual puede girar alrededor del eje *X*, siendo el punto *A* un punto de paso de dicho plano, el cual a su vez pertenece a la circunferencia *C* con centro el origen de coordenadas y alrededor del eje *X*. En la figura 6–(*a*), el punto *A* se sitúa a 45° por debajo del eje *Y*, siendo la superficie *S*' la rotación de la superficie *S* a 90° en sentido anti–horario respecto de su vértice. Así mismo, en la figura 6–(*b*) el punto *A* se ha situado en el eje –*Z*, representando S' la rotación de la superficie S a –180° respecto de su vértice.

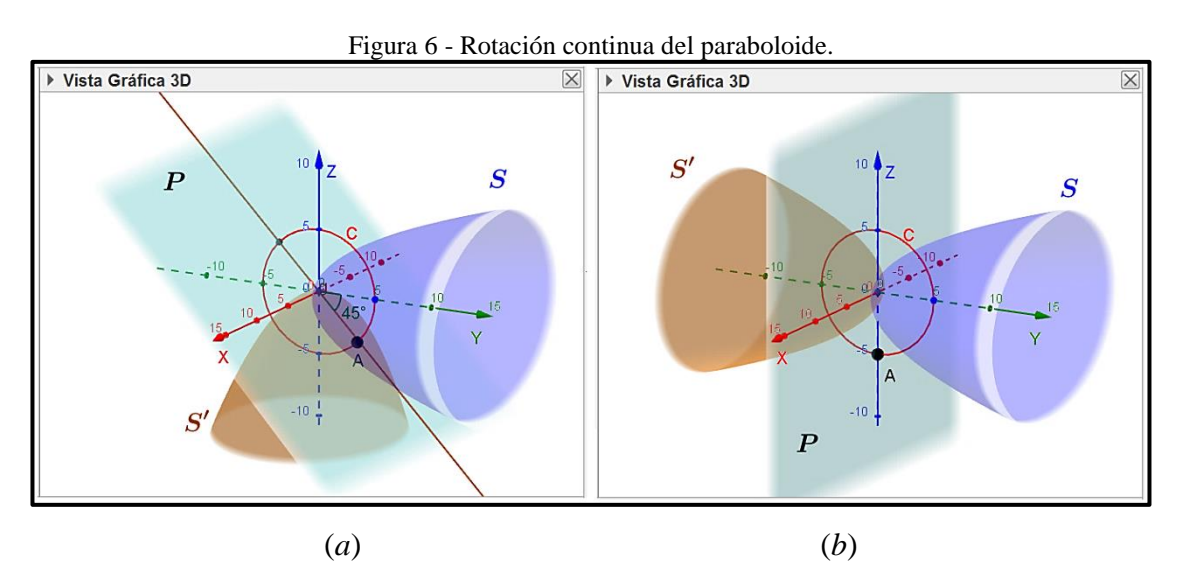

Fuente: Producida por los autores

En la figura anterior, observamos que la rotación se ha realizado mediante manipulación directa de la posición del punto *A*, lo cual corresponde a un tratamiento sin deslizador. Si activásemos el rastro de la superficie *S*', se realizaría una *rotación continua*. La rotación continua no modifica las formas del objeto original ni sus rotaciones, tal como se aprecia en la figura 6, las representaciones de los paraboloides *S* y *S'* son de la misma forma y dimensiones, pero poseen distintas representaciones algebraicas.

Otro aspecto importante en la manipulación de las representaciones es la modificación de las características del objeto representado tales como las distancias entre sus elementos (en el caso de las cónicas son los vértices, centros, extremos del eje menor, etc.), colores, tipo de línea, la posición del plano de corte, etc., manteniéndose invariable la proporcionalidad entre la representación del objeto inicial y objeto final, es decir su

*forma*. En el caso del paraboloide elíptico, todos los cortes de la superficie con planos paralelos entre sí son curvas proporcionales, sean parábolas o elipses.

Por ejemplo, en la Figura 7 se representan cortes del paraboloide elíptico *S* con el plano *P*: *y* = *t*, donde *t* es un número real que varía, por ejemplo, desde 0 hasta 14 lo cual representan planos paralelos al plano *XZ*, e incremento 2 el cual representa la distancia entre dos planos consecutivos. Dichos valores son los parámetros del deslizador *t* representado en la *Vista Gráfica* estándar de *Geogebra 3D*.

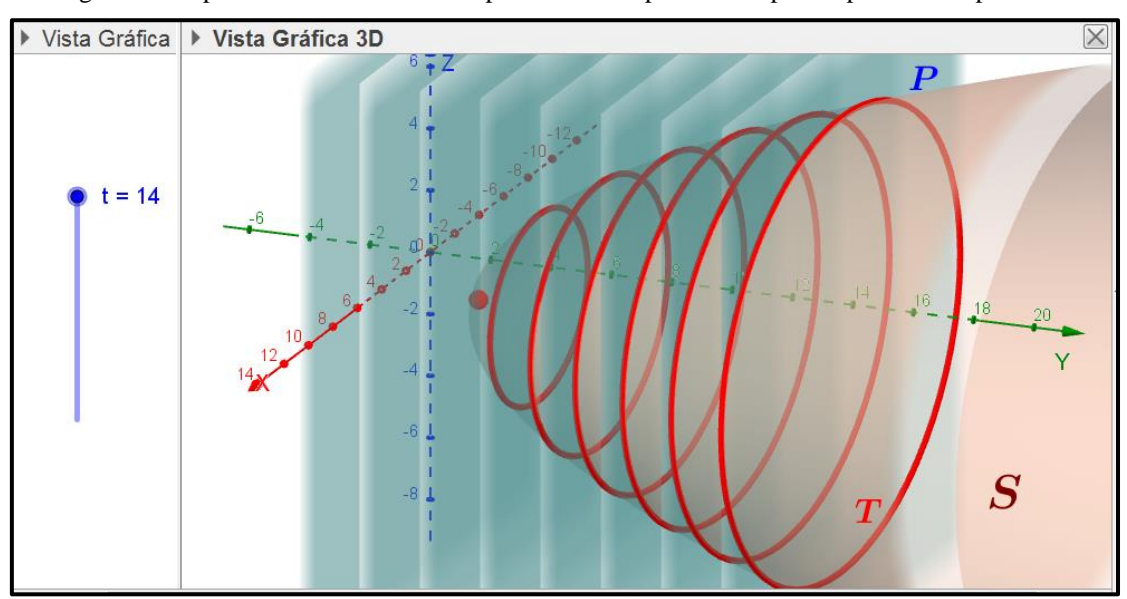

Figura 7 – Representación de cortes del paraboloide elíptico *S* con planos paralelos al plano *XZ*

Fuente: Producida por los autores

La activación del rastro del corte *T* mostrado en la figura 7, genera múltiples cortes elípticos a medida que varían los valores del deslizador *t*, todos ellos de dimensiones proporcionales (eje mayor y menor), lo cual permite establecer conjeturas iniciales las cuales podrán ser validadas posteriormente mediante otros recursos.

El tratamiento Gráfico-Dinámico corresponde a un tipo global de modificación en la *Vista Gráfica 3D* y que trabaja conjuntamente con otras herramientas para acercar/ alejar, desplazar y rotar las representaciones gráficas.

Al asociar las representaciones del paraboloide elíptico y sus elementos en la *Vista Gráfica 3D* con sus representaciones algebraicas (por ejemplo la ecuación paramétrica de una cónica en la *Vista Algebraica*), en términos de la Teoría de Registros de Representación Semiótica estamos ante una conversión entre los registros gráfico y algebraico. Al modificar las coordenadas del vértice, ya sea mediante tratamientos con o sin deslizador, su representación algebraica también cambia, y eso debe ser evidente en

sus representaciones algebraica y gráfica. La *conversión Gráfico-Dinámico para representaciones del paraboloide elíptico* corresponde a la conversión entre la representación realizada en el software de representaciones dinámicas *Geogebra 3D*, y una representación de un registro de representación distinta, siendo de interés particular nuestro el registro algebraico.

Recordemos que, en la figura 3 se observó que la ecuación de la curva *C* en la Vista Algebraica, está expresada en coordenadas paramétricas:

$$
C: X = (1, 4, -1) + (4\cos(t), 0, 3\sin(t))
$$

la cual puede expresarse como la intersección de dos superficies:

$$
C: \begin{cases} 1 = \frac{(x-1)^2}{16} + \frac{(z+1)^2}{9} \\ y = 4 \end{cases}
$$

vemos que es necesario realizar tratamientos en las representaciones de los elementos representados en la *Vista Gráfica 3D*, para determinar valores numéricos de constantes y parámetros en las formas canónicas cartesianas de sus respectivas ecuaciones, y mediante tratamientos en el registro algebraico, obtener la representación algebraica del paraboloide elíptico. Análogamente, el paraboloide elíptico con vértice el origen de

coordenadas representado por 2  $-2$  $S: \frac{y}{a} = \frac{x^2}{a^2} + \frac{z^2}{b^2}$  $c$   $a^2$   $b$  $=\frac{\lambda}{2}+\frac{4}{3}$ , el cual al ser rotado –90° alrededor del eje *X* y adquiriendo una nueva posición en  $\mathbb{R}^3$  representado gráficamente por *S*<sup>'</sup>, requiere de una transformación entre sus representaciones gráfica y algebraica, para determinar su respectiva ecuación, la cual difiere de la representada por *S*.

En contraste con el trabajo realizado a lápiz y papel en el cual no es factible realizar traslaciones ni rotaciones de las representaciones gráficas, las herramientas del *Geogebra 3D* sí pueden facilitar dicha labor, y obtenerse por ejemplo coordenadas de puntos de intersección, vértices, focos, rectas y planos, los cuales mediante tratamientos en el registro algebraico permitirán obtener la representación algebraica de la superficie. La conversión entre dichos registros se realiza de forma cíclica y/o en cualquier sentido, puesto que no hay manera de poder desvincular un objeto o parte de él, de su respectiva ecuación: si cambia la ecuación, entonces cambia la representación gráfica del objeto y viceversa.

Las tres características definidas para la representación gráfica del paraboloide elíptico: *formación gráfico-dinámico*, *tratamiento gráfico-dinámico* y *conversión gráfico-* *dinámica*, nos permite configurar a la *Vista Gráfica 3D* del *Geogebra 3D* como un medio de representación del paraboloide elíptico en el *registro de representación Gráfico-Dinámico*.

Los tratamientos en el RGD corresponden a modificaciones que pueden ser realizados por medios tecnológicos (software), físicos (bloques, modelos), y tradicionales tales como lápiz y papel. Dichas modificaciones las realiza el sujeto al requerir mayor información, con la finalidad de realizar una tarea determinada. Para todo ello, el problema debe permitir al sujeto el desarrollo de *aprehensiones*, los cuales son procesos del pensamiento mediante los cuales el sujeto *aprehende*, es decir, comprende todo o parte de una noción y se apropia de ella, pudiendo aplicarla en otras tareas.

Como estamos interesados en profundizar los tipos de aprehensiones que pueden presentarse en un problema de representación del paraboloide elíptico en el registro gráfico-dinámico, presentamos a continuación un recorte de las aprehensiones estudiadas por Peñaloza (2016) para ese fin.

# **Aprehensiones perceptiva, secuencial y discursiva en el Registro Gráfico-Dinámico para el paraboloide Elíptico**

La aprehensión, en el sentido de Duval (1995), es la comprensión conjunta de un objeto por medio de sus representaciones y propiedades en un determinado registro de representación semiótico que, por medio de reglas propias de dicho registro, permite inferir otras propiedades y aplicar lo aprehendido en otras situaciones y contextos. El autor definió las aprehensiones perceptiva, secuencial, operatoria y discursiva, las cuales Peñaloza (2016) ejemplificó para su estudio, y son las que identificamos en el registro gráfico-dinámico dada la necesidad de coordinar los registros algebraico y gráficodinámico.

Si un sujeto puede identificar un objeto a partir de su representación gráfico-dinámico, entonces podemos afirmar que ha desarrollado una *aprehensión perceptiva*.

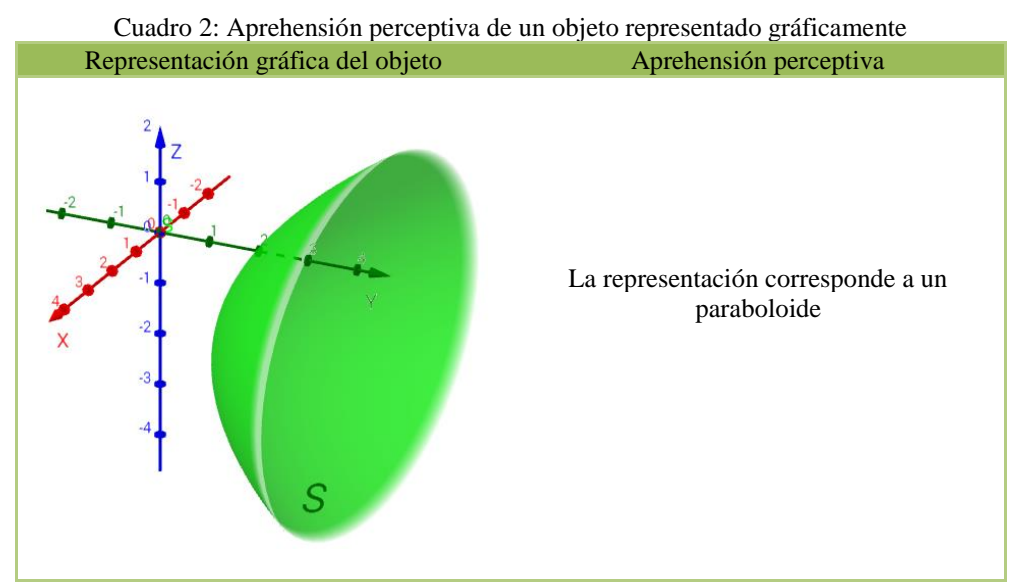

Fuente: Adaptado de Peñaloza (2016)

En el cuadro 2, el sujeto reconoce de forma inmediata que el objeto representado en el registro gráfico-dinámico corresponde a un paraboloide, sin embargo, no podría precisar si es del tipo elíptico o circular, lo cual implica un mayor análisis posterior y por ende, desarrollar otro tipo de aprehensiones.

Dado el caso que, un sujeto deba realizar una representación gráfica del paraboloide elíptico a partir de su ecuación cartesiana en un medio de representaciones dinámicas, es decir, realizar la conversión del registro algebraico al registro gráfico-dinámico, dicho sujeto reconoce la necesidad de describir los pasos necesarios (procedimiento) para realizar tal representación, podemos afirmar que el sujeto ha desarrollado la *aprehensión secuencial* en la representación gráfica del paraboloide elíptico. En caso de utilizar un software de representación dinámica, para la secuencia es conveniente realizar una serie ordenada de pasos mediante sintaxis de comandos, herramientas e íconos del software mediador, ya sea por medio de sus cortes con planos paralelos a los planos coordenados, o directamente por medio de su superficie.

En los cuadros 3 y 4, se muestra dos formas de graficar el paraboloide elíptico

$$
S: \frac{y-2}{2} = \frac{(x-1)^2}{16} + \frac{(z+1)^2}{2}
$$

representado por  $\frac{1}{2} = \frac{(1)}{16} + \frac{(1)}{9}$ en la *Vista Gráfica 3D*, a través de las maneras señaladas en el párrafo anterior. La primera corresponde a una actualización antigua de Geogebra 5.0 la cual aún no graficaba superficies cuádricas, mientras que la segunda corresponde a una actualización más reciente.

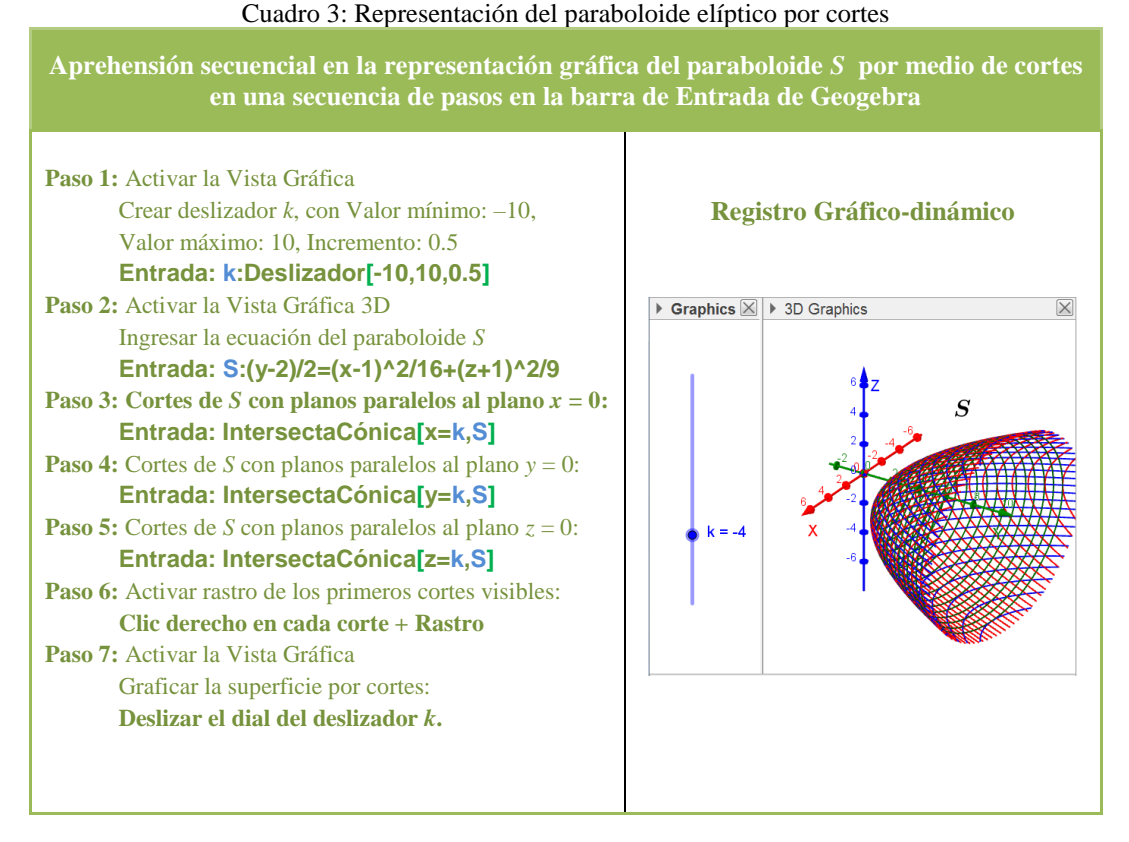

Fuente: Adaptado de Peñaloza (2016)

En el cuadro 3 vemos una forma de representación gráfico-dinámico del paraboloide elíptico *S* mediante cortes. La aprehensión secuencial desarrollada por el sujeto equivaldría a que realice cortes con planos paralelos a los planos coordenados en la representación en el registro algebraico, y realice la conversión a la representación en el registro gráfico-dinámico de cada corte para representar la superficie del paraboloide elíptico. Los 7 pasos realizados corresponden a tratamientos secuenciales.

En el cuadro 4, el *Geogebra 3D* representa directamente la superficie, por lo cual sólo es necesario un único paso.

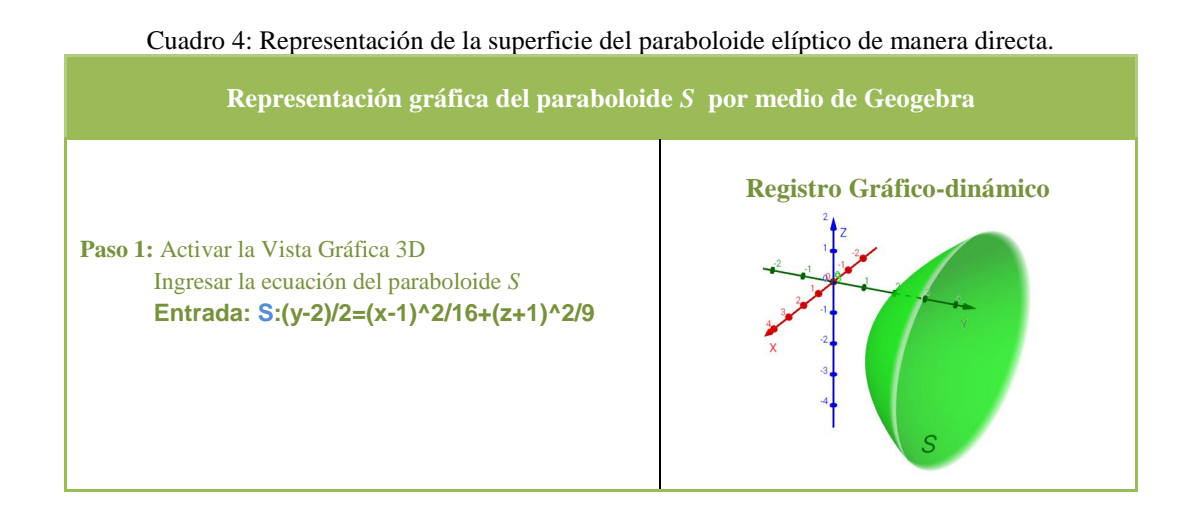

#### Fuente: Adaptado de Peñaloza (2016)

En este caso no se desarrolla la aprehensión secuencial. Si el sujeto desarrolla una *aprehensión discursiva*, está en capacidad de reconocer otras propiedades del paraboloide elíptico, no indicadas en forma explícita en su representación gráfica tales como el tipo de paraboloide, eje coordenado al cual son paralelos los ejes focales de los cortes elípticos, el vértice de la superficie, etc. En este tipo de aprehensión, la forma de los cortes de planos paralelos a los planos coordenados con el paraboloide elíptico es identificada por el sujeto, quien reconoce la pertinencia de dicha información tal como la forma de sus ecuaciones y elementos principales (centro, vértices, focos, etc.), los cuales son reconocidos y nombrados. El sujeto, movilizando sus conocimientos previos, puede realizar tratamientos en la representación gráfica para obtener información que le permita formular alguna *conjetura* o supuesto inicial, estableciéndose de esta manera el discurso y posterior validación de la conjetura planteada inicialmente para resolver una tarea determinada.

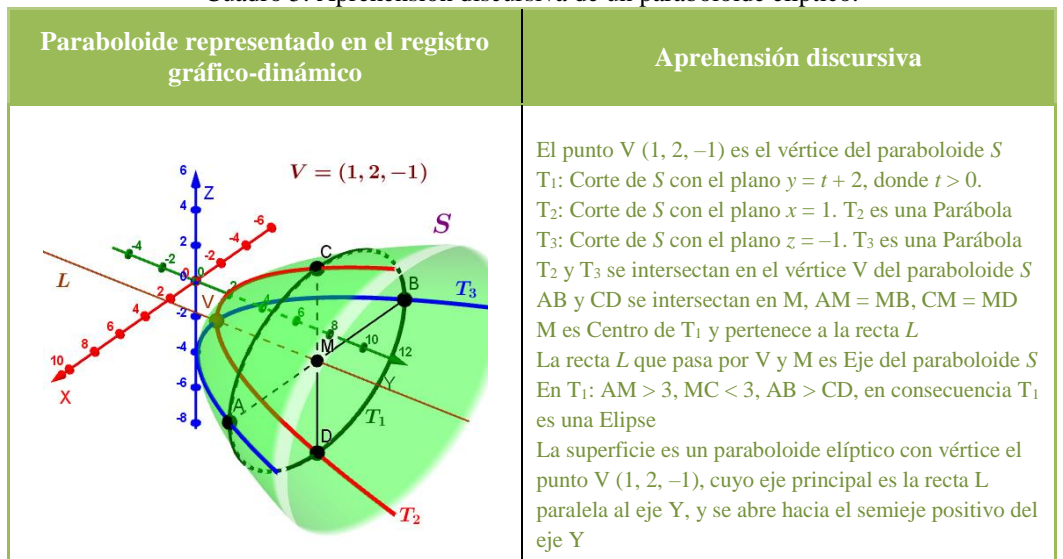

Cuadro 5: Aprehensión discursiva de un paraboloide elíptico.

Fuente: Adaptado de Peñaloza (2016)

En el cuadro 5 mostramos la aprehensión discursiva del tipo de paraboloide representado, desarrollado por un sujeto quien en el discurso matemático va adquiriendo datos de la representación para relacionar todos los elementos (puntos, curvas y el eje principal) con lo cual mediante una secuencia lógica y ordenada logra identificar el tipo de paraboloide, entre otras características.

En esta parte hemos presentado el desarrollo de las aprehensiones perceptiva, secuencial y discursiva del paraboloide elíptico en el registro Gráfico-Dinámico. En cuanto a la aprehensión operatoria de dicho objeto consideramos necesario, además del estudio de la aprehensión operatoria, presentar detalladamente las modificaciones de las representaciones del paraboloide elíptico en el RGD.

# **Aprehensión operatoria y modificaciones en el Registro Gráfico-Dinámico para el paraboloide Elíptico**

Duval (1993) ha definido los tipos de modificaciones en el registro figural, para el desarrollo de la aprehensión operativa que deben lograr los estudiantes en el aprendizaje de la geometría euclidiana, mediante reconfiguraciones figurales y descomposiciones mereológicas para el cálculo de áreas de regiones compuestas, y deconstrucciones dimensionales de forma para descomponer figuras en elementos de menores dimensiones. Si el sujeto manifiesta la necesidad de realizar transformaciones en el registro Gráfico-Dinámico de un paraboloide elíptico, para obtener información que le permita identificar formas y valores de los elementos que lo constituyen tales como curvas abiertas, curvas cerradas, el vértice, distancias, etc. y las realiza, podemos afirmar que el sujeto ha desarrollado la *aprehensión operatoria* del paraboloide elíptico para lo cual, según la necesidad, debe realizar ciertas *modificaciones*. Con base en Peñaloza (2016) ejemplificamos las modificaciones necesarias en la representación del paraboloide elíptico en el registro gráfico, para desarrollar la aprehensión operatoria en los estudiantes por medio del *Geogebra 3D*, y son las siguientes:

El sujeto realiza una **modificación óptica** al utilizar las herramienta *Alejar* y *Aproximar* de *Geogebra 3D*, con el propósito de que los elementos y características de la representación gráfica del paraboloide puedan ser reconocidos y estudiados con mayor detenimiento mediante acercamientos o alejamientos.

En el cuadro 6 se presenta una modificación óptica de tipo alejamiento para reconocer la forma de la representación gráfica del paraboloide elíptico *S* representado por:

 $\frac{(y-2)}{2} = \frac{(x-1)^2}{16} + \frac{(z+1)^2}{9}$  $S: \frac{y-2}{z} = \frac{(x-1)^2}{z} + \frac{(z+1)^2}{z}$  $=\frac{(x-1)^2}{16}+\frac{(z-1)^2}{16}$ . En el primer caso, la representación de la superficie no permite al sujeto percibir su forma representada en la *Vista Gráfica 3D*, por lo cual fue

necesario realizar dicha modificación.

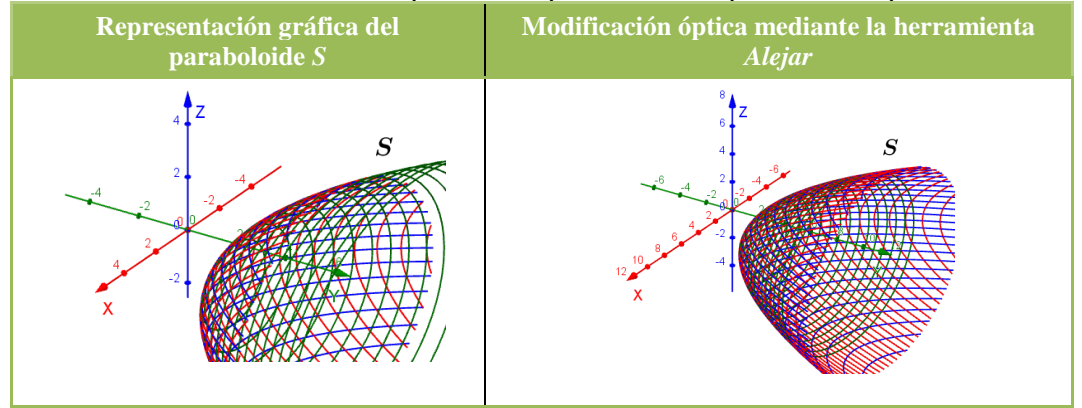

Cuadro 6: Modificación óptica en la representación del paraboloide elíptico.

Fuente: Adaptado de Peñaloza (2016)

La **modificación posicional** corresponde a traslaciones y rotaciones de la *Vista Gráfica 3D* donde está representado el paraboloide elíptico, manteniéndose la forma de dicha superficie, cambiando únicamente su posición relativa respecto del *observador*. En *Geogebra 3D*, por ejemplo, esta modificación se realiza mediante las herramientas *Rota la Vista Gráfica 3D*  $\left\{\bigoplus_{y}^{k}\right\}$  *y Desplaza Vista Gráfica*  $\left\{\bigoplus_{y}^{k}\right\}$  (o también de manera directa con el mouse) cuando es necesario realizar dichas modificaciones, a la representación gráfica del paraboloide elíptico, para identificar la forma de la superficie, posición de puntos y sus coordenadas, tipos de curvas abiertas y cerradas, entre otros. En este caso, la aprehensión perceptiva se desarrolla sólo al presentarse la aprehensión operatoria, ya que según Duval (1995) para tener una aprehensión completa de un objeto representado en un entorno tri–dimensional, es necesario brindarle movimiento.

En el Cuadro 7 presentamos dos modificaciones posicionales, traslación y rotación, a la

representación Gráfico-Dinámico del paraboloide elíptico

 $\frac{y-2}{2} = \frac{(x-1)^2}{16} + \frac{(z+1)^2}{9}$  $S: \frac{y-2}{z} = \frac{(x-1)^2}{z} + \frac{(z+1)^2}{z}$  $=\frac{(x-1)^2}{16}+\frac{(z-1)^2}{16}$ .

Primeramente se trasladó el origen de coordenadas para incrementar las longitudes visibles de los semiejes positivos *X* e *Y*, luego se realizó una rotación de toda la representación, mostrando el plano *XY* en forma paralela a la *Vista Gráfica 3D*, estando el eje *Z* proyectado como un punto. También pudo realizarse dicha rotación mediante la secuencia: *Barra de Estilo → Dirección de Vista → Vista Frontal del plano xOy.*

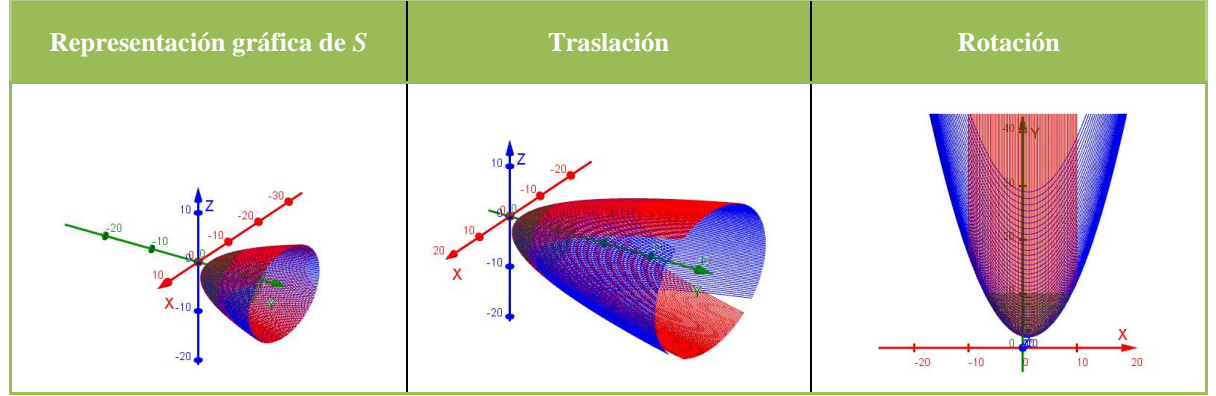

Cuadro 7: Modificación posicional de la representación del paraboloide elíptico.

Fuente: Adaptado de Peñaloza (2016)

Como se observa en el cuadro 7, la traslación de la *Vista Gráfica 3D* permite reconocer la forma de la superficie representada, la cual en la primera vista podría erróneamente identificarse como un casquete esférico o elíptico, y en la vista rotada se reconocen los cortes parabólicos, en forma similar a las curvas de nivel proyectadas al plano *XY*. Seguidamente, en la tarea presentada en el cuadro 8, identificaremos las aprehensiones y modificaciones de representaciones que pertenecen al registro gráfico-dinámico. En este

caso utilizaremos la versión de GeoGebra 5.0.56.0, la cual no grafica superficies cuádricas por lo que es necesario representar el paraboloide elíptico mediante cortes.

Cuadro 8: Actividad para representar un paraboloide mediante cortes – parte a)

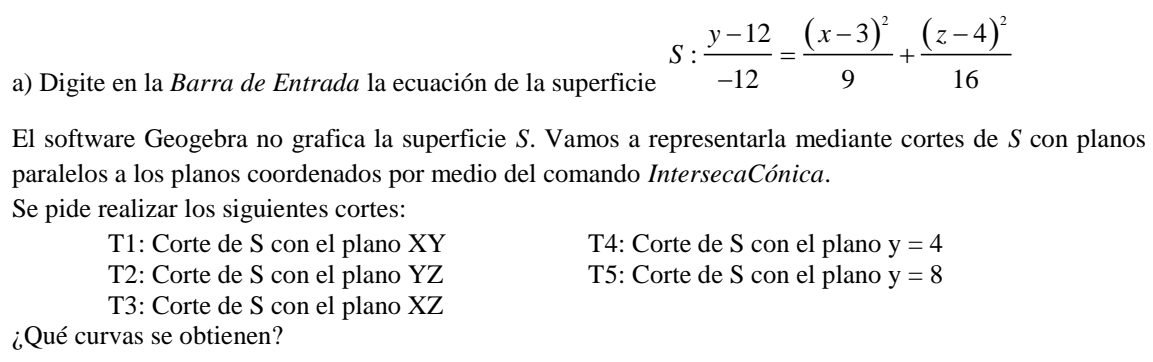

Fuente: Adaptado de Peñaloza (2016)

Se pide representar en el registro gráfico dinámico cortes de la superficie *S* con los planos  $z = 0$ ,  $x = 0$ ,  $y = 0$ ,  $y = 4$ ,  $y = 8$ , observando que los planos paralelos al plano  $y = 0$ , pueden ser representados por el plano *y* = *k*, con un deslizador *k* con valores, por ejemplo, desde 0 hasta 8, e incremento 4, y activando la función rastro. En el Cuadro 9 se muestra la secuencia realizada.

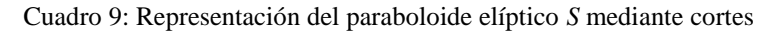

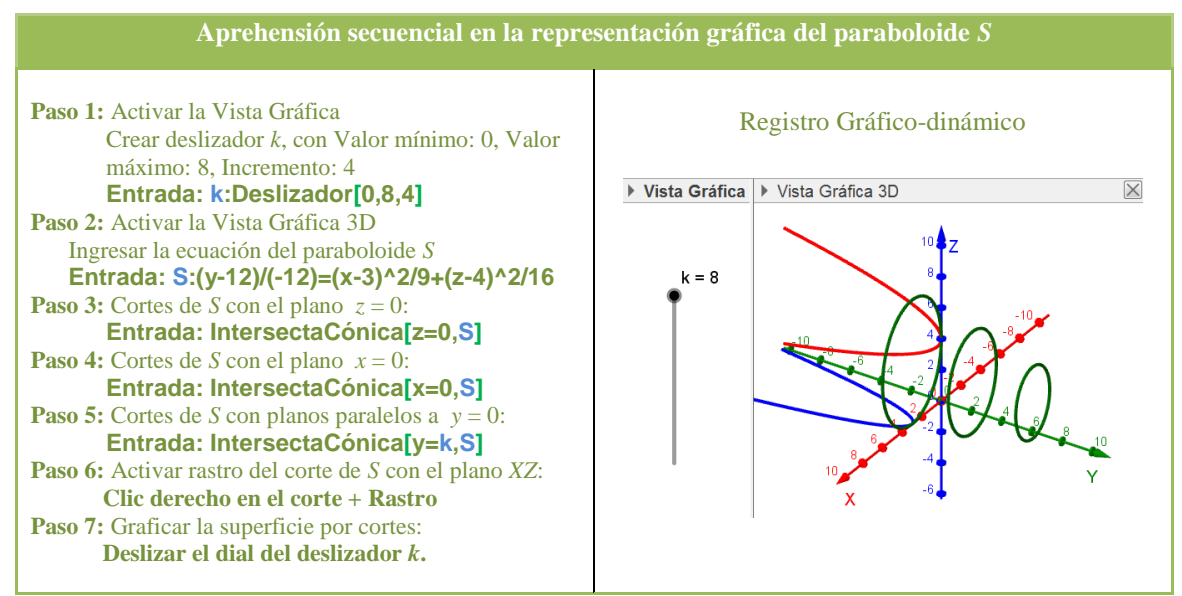

Fuente: Adaptado de Peñaloza (2016)

Para identificar las curvas abiertas y cerradas representadas en el registro gráficodinámico, realizamos modificaciones posicionales de rotación mediante la herramienta *Dirección de vista*, tal como se muestra en el cuadro 10.

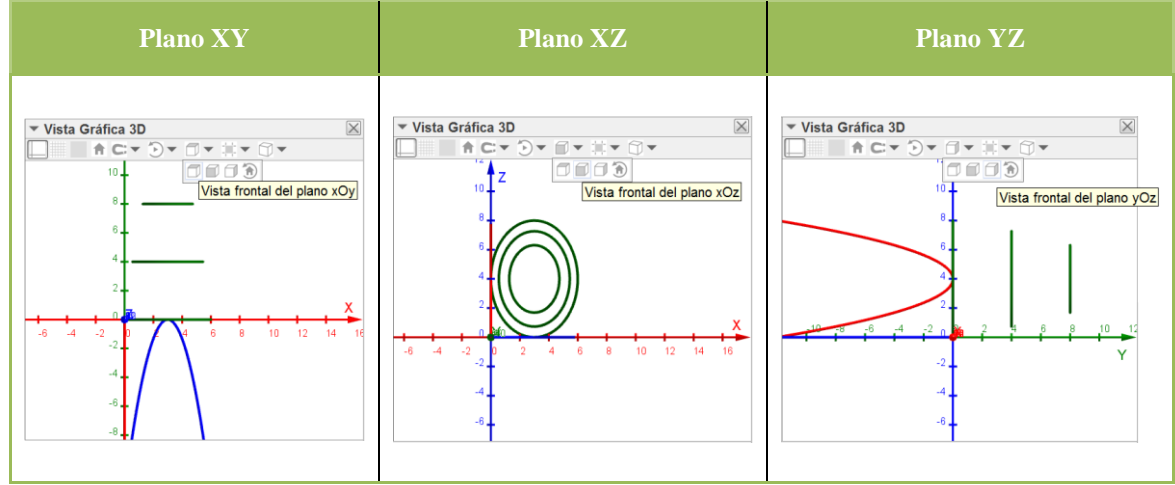

Cuadro 10: Modificación posicional de rotación de la representación del paraboloide elíptico

Fuente: Adaptado de Peñaloza (2016)

Según lo observado, las proyecciones de las curvas en los planos coordenados principales, el corte de la superficie *S* con el plano *z* = 0 es representado por una parábola, los cortes de *S* con los planos  $y = 0$ ,  $y = 4$ ,  $y = 8$  son representaciones de elipses, y el corte de la superficie *S* con el plano *x* = 0 es representado por una parábola. Puede notarse además, que los cortes en planos perpendiculares a cada plano de proyección, son representados en el RGD como líneas.

Cuadro 11: Actividad para representar un paraboloide elíptico mediante cortes – parte b) b) Determine los centros y vértices de las curvas cerradas, mediante los comandos: Vértices[ <Cónica> ] Centro[ <Cónica> ]

Si se pretende realizar cortes de *S* con 2 planos paralelos a los planos coordenados, para obtener curvas abiertas que pasen por los vértices de las curvas cerradas, ¿cuáles serían las ecuaciones de dichos planos? Explique y grafique dichos cortes.

Fuente: Adaptado de Peñaloza (2016)

En el cuadro 11 se observan las indicaciones de la actividad para representar los vértices y centros de las curvas representadas mediante comandos. Cabe destacar que el comando *Vértices* de *Geogebra 3D*, representa tanto los vértices como los extremos del eje menor de una representación elíptica. La secuencia para representar en el registro gráficodinámico los centros y vértices de cada curva elíptica, puede variar. Algunos sujetos preferirían representar primeramente los vértices, seguido de los centros, otros en el otro sentido, y no necesariamente en el mismo orden, por lo cual no existe una secuencia única. Así mismo, las representaciones algebraicas de los planos de corte no se dan en forma explícita sino de manera indirecta, por lo cual el sujeto debe deducir las ecuaciones de dichos planos a partir de puntos de paso, los cuales son vértices y extremos del eje menor de cada una de las curvas elípticas.

En la figura 8 se muestran los centros, vértices y extremos del eje menor de cada una de las representaciones de las elipses, y sus coordenadas para el corte de la superficie con el plano *y* = 0, en el cual la función rastro sólo aplica a las representaciones, pero no a las coordenadas de centros y vértices.

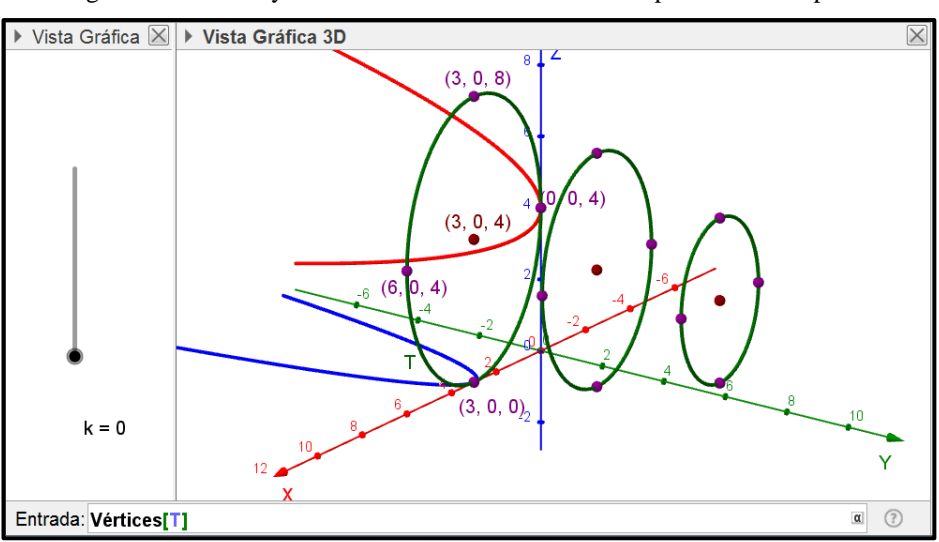

Figura 8 - Vértices y centros en las curvas cerradas del paraboloide elíptico.

Fuente: Producida por los Autores

Así mismo, en la figura anterior se *percibe* que los vértices de todos los cortes elípticos están ubicados en un mismo plano paralelo al plano *z* = 0, y dada la tercera componente del mismo valor en los vértices y centro, reconocemos que se trata del plano *z* = 4. Para graficar la curva que pasa por dichos puntos (Figura 9), ingresamos en la Barra de Entrada *IntersecaCónica [z=4, S]*, con lo cual queda graficada la curva parabólica.

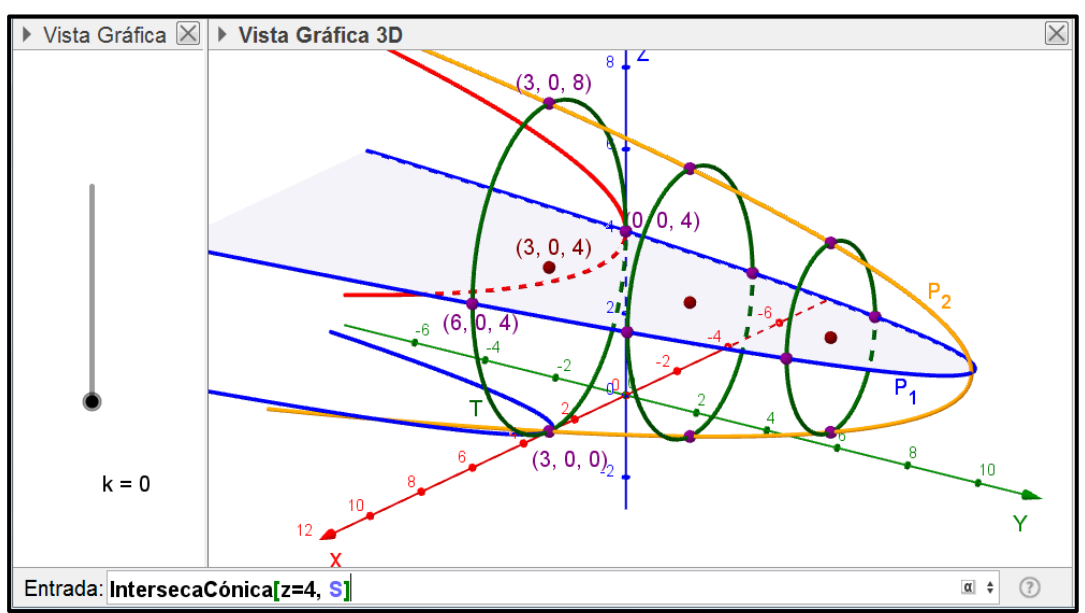

Figura 9 - Curvas abiertas que pasan por los vértices de las curvas cerradas.

Fuente: Producida por los Autores

En la figura 9, observamos la curva abierta *P1*, que pasa por los extremos del eje menor de cada curva cerrada, así como la curva *P<sup>2</sup>* la cual pasa por los vértices de dichas curvas cerradas. Así mismo, podemos también percibir que las curvas abiertas *P<sup>1</sup>* y *P<sup>2</sup>* se intersectan en un mismo punto. También podemos conjeturar que dicho punto, conjuntamente con los centros de las curvas cerradas, son colineales y pertenecen al *Eje* del paraboloide elíptico, el cual puede trazarse con la herramienta *Recta* de *Geogebra 3D*, y con las coordenadas proporcionadas en la *Vista Gráfica 3D* obtenerse su ecuación y así, realizar la conversión de la representación del registro gráfico-dinámico al registro algebraico.

Con este grupo de tareas, podemos representar elementos importantes del paraboloide elíptico tales como su eje principal o eje de simetría, y su vértice por intersección de curvas, así como establecer correspondencias entre sus representaciones Gráfico-Dinámico y algebraica.

### **Algunas consideraciones**

En los diferentes ítems de la actividad presentada en el presente artículo, hemos comprobado que no todas las aprehensiones del registro Gráfico-Dinámico se dan en forma secuencial y en un estricto orden, algunas pueden desarrollarse con mayor énfasis e importancia que otras, y en forma general, puede existir más de un criterio de solución, dependiendo del nivel educativo del sujeto o estudiantes implicados, así como de sus experiencias acumuladas con la puesta en práctica de sus conocimientos.

La aprehensión operatoria, a diferencia de las otras, requiere el uso de un software de representación dinámica para poder realizar modificaciones en el RGD sin modificar los elementos representados ni sus representaciones algebraicas. Dichos elementos constituyen las *variables visuales* del paraboloide elíptico en el RGD porque permiten representarlo y su identificación, así como los elementos necesarios para representarlos, son importantes para realizar las conversiones entre representaciones de los registros Gráfico-Dinámico y algebraico y viceversa. También para identificar la representación algebraica de un paraboloide elíptico *S* cuando ésta es trasladada y/o rotada en una nueva posición *S*', tal como se observó en el caso de la figura 6 en donde la representación algebraica de *S*' es distinta a la de *S*, y según Peñaloza (2016) considerando el estudio de Duval, corresponde a una *deconstrucción dimensional de forma* en el que intervienen todas las aprehensiones, lo cual requiere de un mayor estudio de las variables visuales del paraboloide elíptico.

Resaltamos que la *Vista Gráfica 3D* del Geogebra 5.0, considerando sus alcances y limitaciones según la actualización con la que se disponga, permite realizar tratamientos, modificaciones y desarrollo de aprehensiones en los sujetos, así como establecer conjeturas y construcción de significados los cuales creemos que serían mejor asimilados en un medio de representaciones dinámicas.

Finalmente, los resultados de la presente investigación muestran la pertinencia del uso de la tecnología digital en la enseñanza y aprendizaje de las matemáticas, en caso particular del paraboloide elíptico, así como la necesidad existente en que estos avances sean utilizados en los cursos de matemática de nivel superior dada la limitación en los tratamientos y modificaciones en las representaciones de objetos espaciales.

# **Agradecimientos**

Agradecemos a la Pontificia Universidad Católica del Perú – PUCP, específicamente a la línea de investigación *Tecnologías y Visualización en Educación Matemática – TecVEM*, de la Maestría en Enseñanza de las Matemáticas y del Instituto de Investigación sobre Enseñanza de las Matemáticas IREM-PUCP, que permitieron concretizar el presente artículo.

## **Referencias**

DUVAL, R. *Registres de représentation sémiotique et fonctionnement cognitif de la pensée*. Annales de Didactique et de Sciences Cognitives Université Louis Pasteur, IREM de Strasbourg, Francia, p. 37–64, 1993.

DUVAL, R. *Semiósis y Pensamiento Humano. Registros Semióticos y Aprendizajes Intelectuales*. Universidad del Valle, Colombia. 1995

PEÑALOZA, T. *Proceso de Visualización del Paraboloide en Estudiantes de Arquitectura mediado por el Geogebra*. Tesis de maestría en Enseñanza de las Matemáticas, Pontificia Universidad Católica del Perú, Perú, 2016.

SALAZAR, J. V. F. & ALMOULOUD, S. A. *Registro figural no ambiente de geometria dinâmica*. Educação Matemática e Pesquisa, São Paulo, Brasil, p. 927–932, 2015.

> **Texto recebido: 27/08/2017 Texto aprovado: 13/01/2018**